# **Wikiprint Book**

**Title: XML Code Documentation**

**Subject: Ecopath Developer Site - CodeDocumentation**

**Version: 14**

**Date: 2024-04-25 20:58:21**

## **Table of Contents**

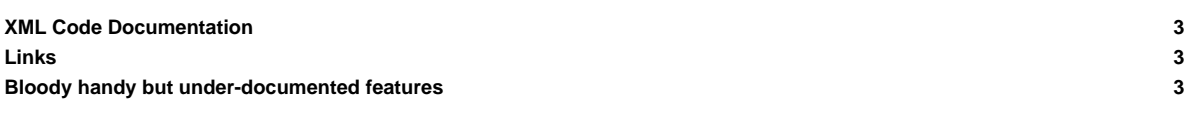

### **XML Code Documentation**

In the past we used NDoc to create API documentation of our sources. The NDoc project has been abandoned in 2007, but thankfully Microsoft has finally released a tool called 'Sandcastle' to generate help text from Visual Studio XML code comments.

This section explains how to generate EwE6 API help files from the EwE6 source code projects.

- Download and install Sandcastle [?here](http://www.microsoft.com/downloads/details.aspx?familyid=E82EA71D-DA89-42EE-A715-696E3A4873B2&displaylang=en)
- Sandcastle has no GUI front-end. For this, download and install Sandcastle Help File Builder [?here](http://www.codeplex.com/SHFB)

Once Sandcastle and Sandcastle help file builder are installed, you can generate the EwE6 API help file:

- Open Sandcastle Help File Builder and load the EwE6 help file project. This project is included with the EwE6 sources at Ecopath6\Sources\Documentation\EwECore.shfbproj
- To Build documentation, Click on Documentation > Build Project
- To View documentation, Click on Documentation > View Help File > View Help File

The EwE6 API code documentation is automatically generated on a daily basis and is posted online. You can accessed this information [?here](http://webservice.ecopath.org/Ecopath/Help/Index.aspx).

### **Links**

Lots of information is available on XML tags supported in Visual Studio. A few comprehensive links are:

- [?XML comments overview](http://msdn.microsoft.com/en-us/magazine/cc302121.aspx)  Microsoft XML comments primer in C# syntax, with detailed info on sub-tags such as <list type="...">. A good read.
- **?XML comments guidelines** XML comments usage guidelines
- [?Another overview](http://elegantcode.com/2008/04/01/inline-xml-code-documentation-using-sandcastle/)  Somebody else did a much better job at providing an overview than I ;-)

#### **Bloody handy but under-documented features**

A few handy-dandy experiences that we want to share:

• SandCastle supports the [<?inheritdoc cref="..."/](http://www.google.com/webhp?hl=en&tab=sw#hl=en&q=%22visual+studio%22+xml+inheritdoc+tag+&meta=&aq=f&aqi=&aql=&oq=&gs_rfai=&fp=1&cad=b)> tag, which is a life saver!